# **Типы циклических структур**

- 1. **Цикл с** предусловием
- 2. **Цикл с** постусловием
- 3. **Цикл с** параметром
- 4. Вложенные **циклы**

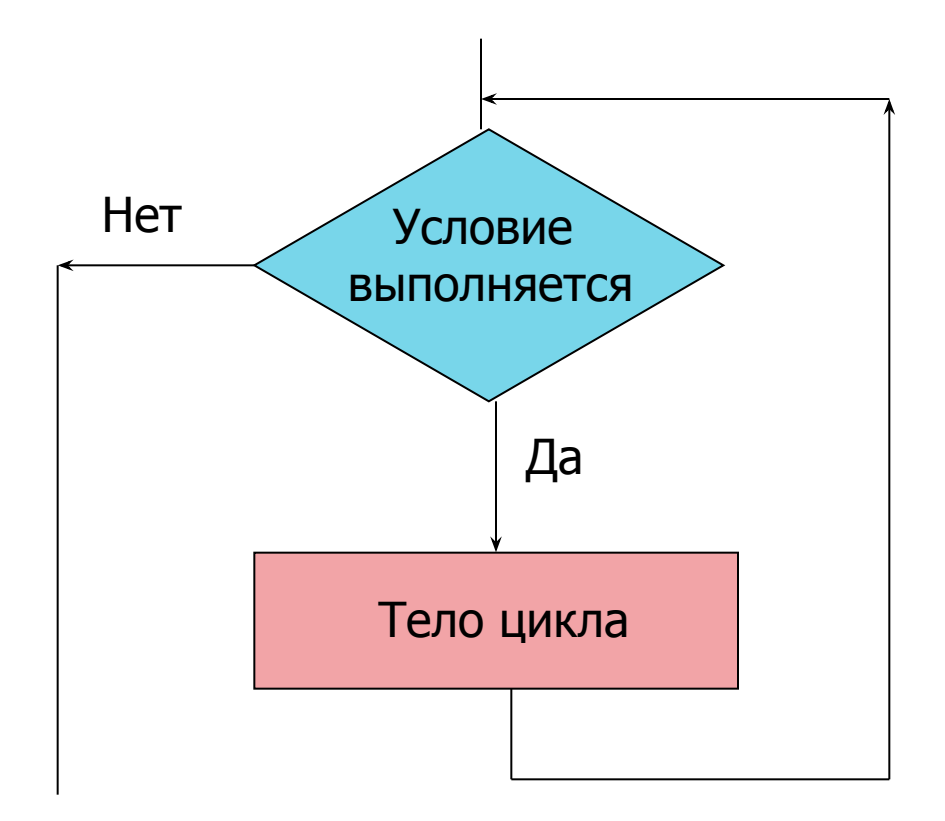

WHILE <логическое условие> DO <оператор цикла> ;

WHILE <логическое условие> DO BEGIN <оператор 1> ; <оператор 2> ; <оператор N> END;

**The Company of The Company of The Company of The Company of The Company of The Company of The Company of The Company of The Company of The Company of The Company of The Company of The Company of The Company of The Company** 

Операторы цикла *выполняются* (DO), *пока* (WHILE) логическое выражение истинно

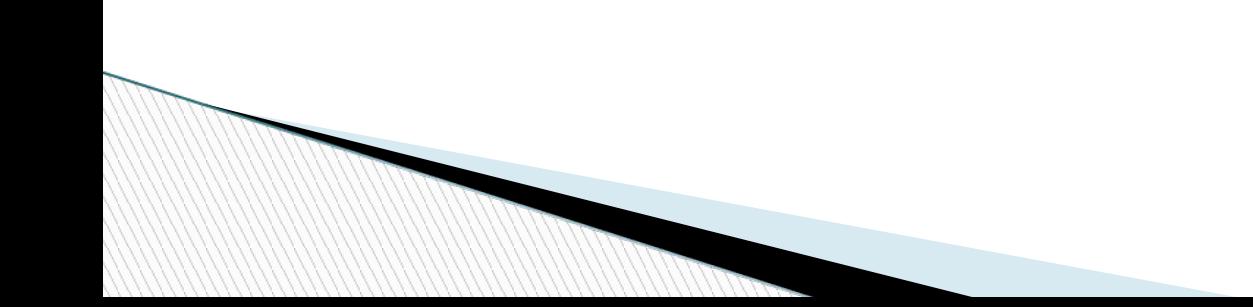

Фрагмент программы вывода на экран квадратов целых чисел от 5 до 10

```
x:=5;
WHILE X \leq 10 DO
   BEGIN
   Y:=SQR(X);
   WRITELN ('квадрат',X,'=',Y);
   X:= X+1;
   END;
```
# Цикл с постусловием

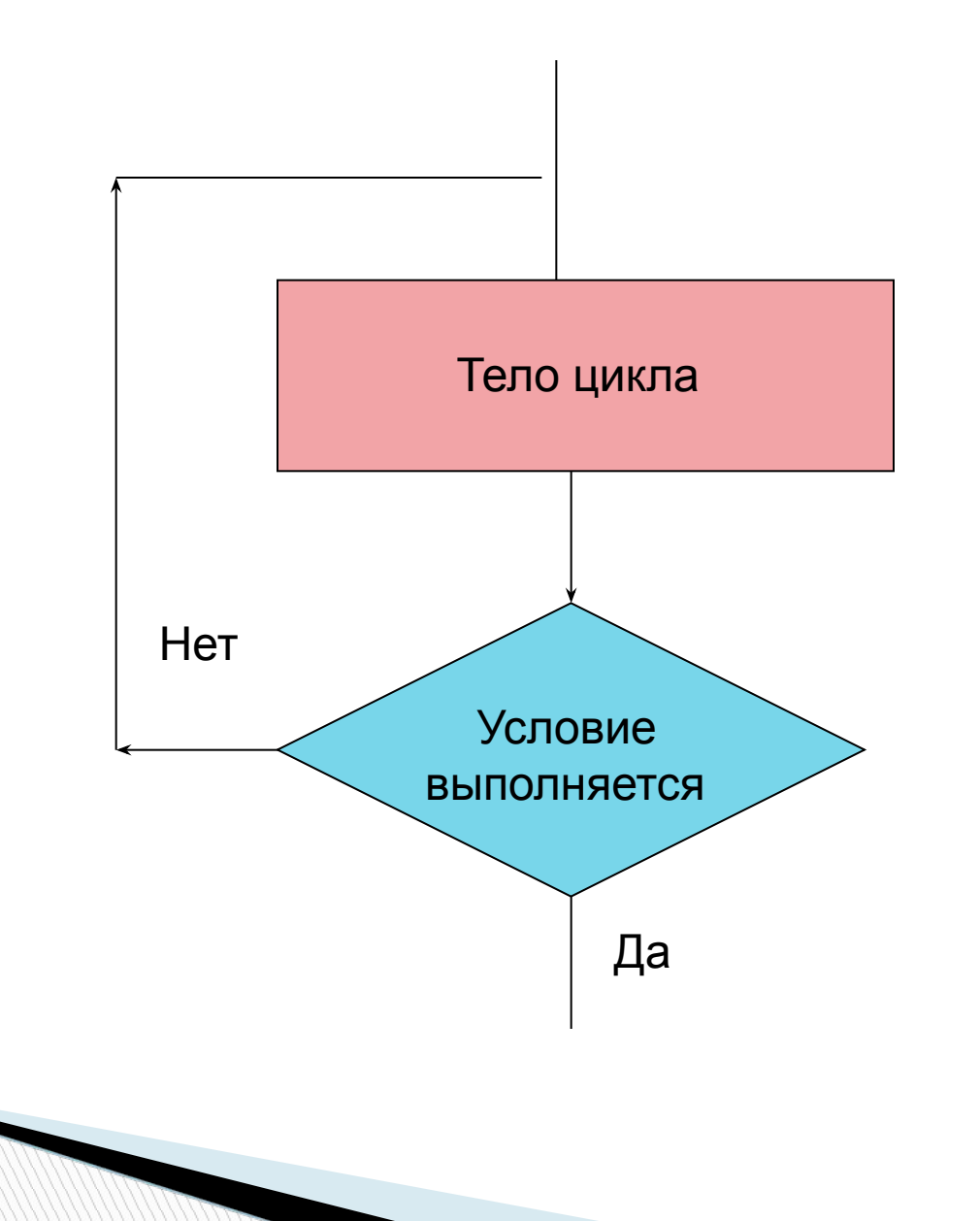

#### **Цикл с постусловием**

REPEAT оператор 1; оператор 2; оператор n UNTIL <логическое условие> ;

Операторы *повторяются* (REPEAT) *до тех пор* (UNTIL), пока значение логического выражения ложно

# **Цикл с постусловием**

Фрагмент программы вывода на экран квадратов целых чисел от 5 до 10

 $x:=5$ ; REPEAT  $Y:=SQR(X)$  ; WRITELN ('квадрат', $X$ ,'=', $Y$ );  $X:= X+1$ UNTIL  $x \geq -10$ ;

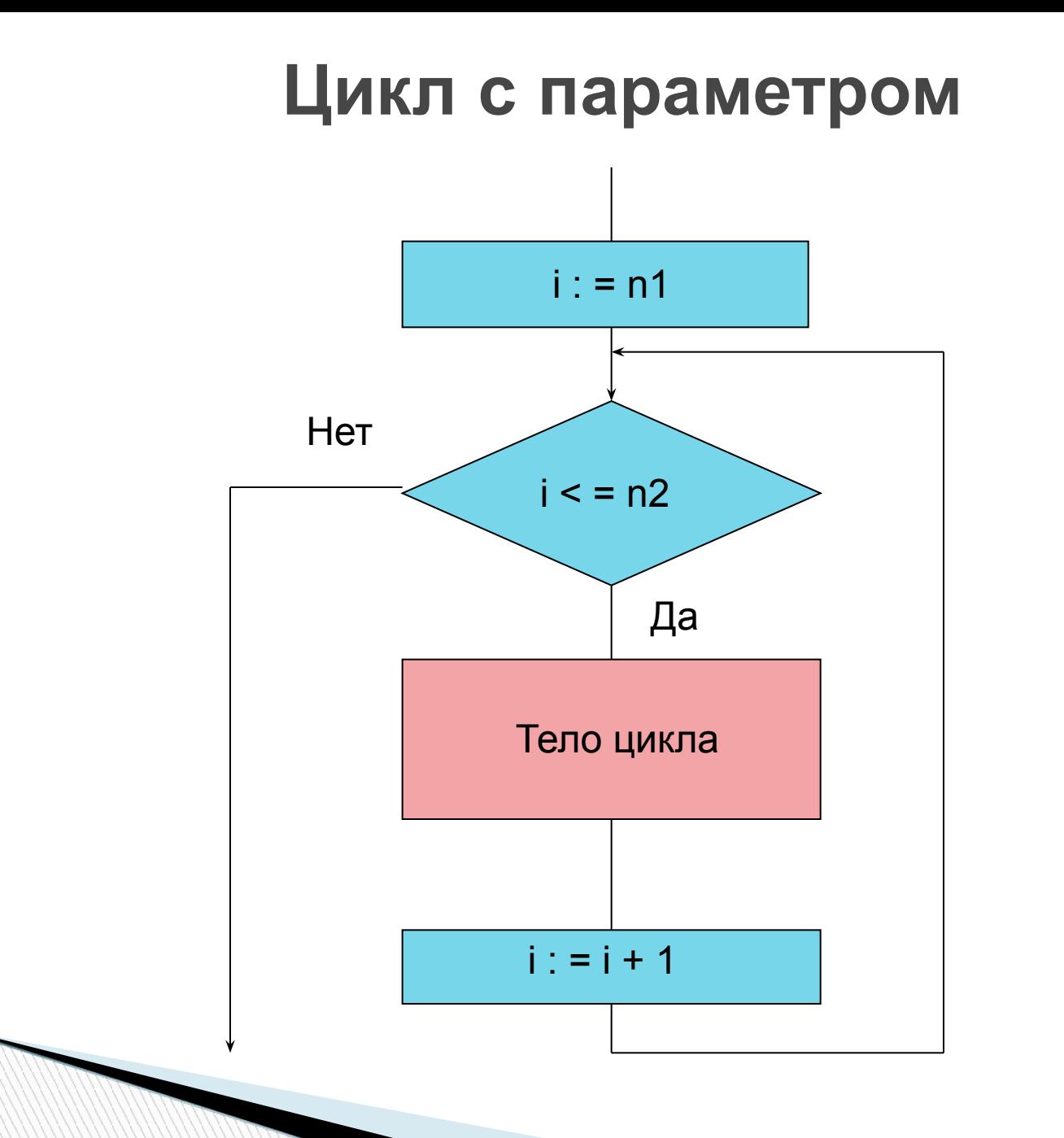

# $FOR i := n1 TO n2 DO$ **Цикл с параметром**

- i параметр цикла
- n1 начальное значение (выражение)
- n2 конечное значение (выражение)
- $nl < n2$

```
шаг приращения + 1
```

```
количество повторений n2-n1+1
```

```
при nl = n2 - l раз
```
**The Common Second Second Second Second** 

```
при n1 > n2 цикл не выполняется ни разу
```

```
FOR i : = n1 DOWNTO n2 DO
n! > n2шаг приращения – 1
при nl = n2 - l раз
при n1 < n2 цикл не выполняется ни разу
        Цикл с параметром
```
- i , n1, n2 должны быть описаны (порядковый тип)
- i не переопределяется в цикле

Фрагмент программы вывода на экран квадратов целых чисел от 5 до 10

```
FOR x := 5 TO 10 DO
BEGIN
  Y:=SQR(X);
  WRITELN ('квадрат',X,'=',Y);
END;
```
**The Company of The Company of The Company of The Company of The Company of The Company of The Company of The Company of The Company of The Company of The Company of The Company of The Company of The Company of The Company** 

Фрагмент программы вывода на экран квадратов целых чисел от 5 до 10

```
FOR x := 10 DOWNTO 5 DO
BEGIN
```
 $Y:=SQR(X)$ ; WRITELN ('квадрат', $X$ ,'=', $Y$ ); END;

#### **Примеры вычисления сумм, количеств и произведений**

Алгоритмы подсчета:

**сумм**

*Первоначальное значение* S: =0

*Подсчет в цикле***:** 

**MARTING COMMENT** 

**S:=S+{me***кущ***ee** *значение***}**

- $B$ ЫЧИСЛИТЬ: S=I+2+3+...N.
- var n,s,i : integer;

begin

writeln ('Beedume натуральное число  $N=$ '); readln  $(n)$ ;

$$
s := 0
$$
;  
for  $i := 1$  to  $n$  do  $s := s + i$ ;  
written ('cymma = ', s)  
end.

#### **количества**

#### *Первоначальное значение* k : = 0 *Подсчет в цикле***: k : = K + 1**

 Подсчитать количество нечетных чисел, введенных с клавиатуры

```
var k,a,i: integer;
```

```
begin
```

```
k:=0;
```

```
for i=1 to 5 do
```

```
begin
```

```
write ( 'Введите целое число ' ); 
readln ( a );
```

```
if a mod 2 \leq 0 then k := k + 1;
```

```
end;
```

```
writeln ( 'Нечетных чисел ', k );
readln
end.
```
 произведений *Первоначальное значение р*:=1 *подсчет в цикле***:** *р***:=***р* **\* {***множитель* **}**

**The Company** 

```
п Вычислять N!
```

```
var
n, p, i: integer;begin
 writeln ( 'введите число n = 1);
 readln (n);
 p:=1;
  for i := 1 to n do
  p:=p^*i;
 writeln ( 'факториал числа ', n,' = ', р)
end.
```
# **Вложенные циклы**

3 1 1 2 2, n . . .

2

1

Цикл называется сложным (вложенным), если внутри его содержится один или несколько других циклов

#### **Вложенные циклы**

#### *Среди чисел* **1< N < 100** *найти все пары чисел***,** *для которых их сумма равнялась бы их произведению*

**The Comment of The Comment of The Comment of The Comment of The Comment of The Comment of The Comment of The Co** 

#### Вложенные циклы

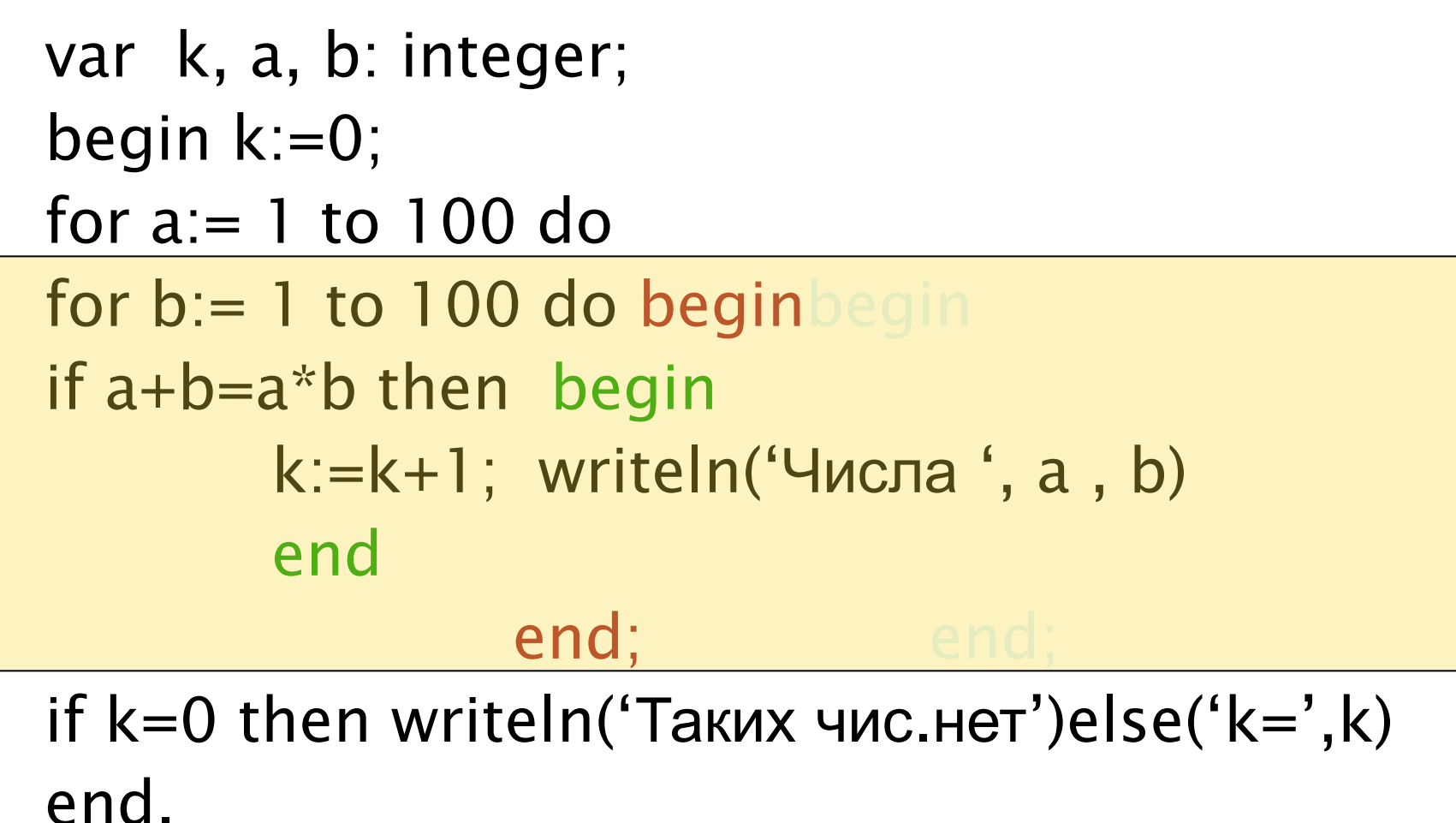